# **MOOVIT** Horaires et plan de la ligne C10 de bus

Bellecour Charité **[Téléchargez](https://moovitapp.com/index/api/onelink/3986059930?pid=Web_SEO_Lines-PDF&c=Footer_Button&is_retargeting=true&af_inactivity_window=30&af_click_lookback=7d&af_reengagement_window=7d&GACP=v%3D2%26tid%3DG-27FWN98RX2%26cid%3DGACP_PARAM_CLIENT_ID%26en%3Dinstall%26ep.category%3Doffline%26ep.additional_data%3DGACP_PARAM_USER_AGENT%26ep.page_language%3Dfr%26ep.property%3DSEO%26ep.seo_type%3DLines%26ep.country_name%3DFrance%26ep.metro_name%3DLyon&af_sub4=SEO_other&af_sub8=%2Findex%2Ffr%2Fline-pdf-Lyon-3483-1172550-35692876&af_sub9=View&af_sub1=3483&af_sub7=3483&deep_link_sub1=3483&deep_link_value=moovit%3A%2F%2Fline%3Fpartner_id%3Dseo%26lgi%3D35692876%26add_fav%3D1&af_dp=moovit%3A%2F%2Fline%3Fpartner_id%3Dseo%26lgi%3D35692876%26add_fav%3D1&af_ad=SEO_other_C10_Bellecour%20Charit%C3%A9_Lyon_View&deep_link_sub2=SEO_other_C10_Bellecour%20Charit%C3%A9_Lyon_View)** 

La ligne C10 de bus (Bellecour Charité) a 2 itinéraires. Pour les jours de la semaine, les heures de service sont: (1) Bellecour Charité: 00:00 - 23:30(2) Saint-Genis Barolles: 00:00 - 23:30

Utilisez l'application Moovit pour trouver la station de la ligne C10 de bus la plus proche et savoir quand la prochaine ligne C10 de bus arrive.

#### **Direction: Bellecour Charité**

23 arrêts [VOIR LES HORAIRES DE LA LIGNE](https://moovitapp.com/lyon-3483/lines/C10/35692876/5112877/fr?ref=2&poiType=line&customerId=4908&af_sub8=%2Findex%2Ffr%2Fline-pdf-Lyon-3483-1172550-35692876&utm_source=line_pdf&utm_medium=organic&utm_term=Bellecour%20Charit%C3%A9)

St-Genis Barolles

Bois Des Chênes

Barolles Centre

St Genis 2

Clos Rival

Hôpital Henry Gabrielle

St-Genis Verdun

St-Genis Centre

St-Genis Mairie

St Genis Gadagne

Ste Eugénie

Lorette

Oullins Ville

Oullins Mairie

Orsel

Pont D'Oullins

Bas Des Chassagnes

Bastéro - Aquarium

Pont De La Mulatière

Musée Des Confluences

#### **Horaires de la ligne C10 de bus** Horaires de l'Itinéraire Bellecour Charité:

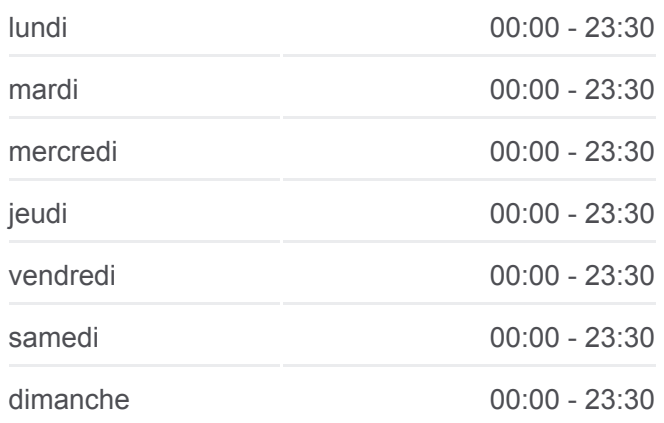

**Informations de la ligne C10 de bus Direction:** Bellecour Charité **Arrêts:** 23 **Durée du Trajet:** 35 min **Récapitulatif de la ligne:**

Pont Gallieni R.D.

Pont De L'Université

Bellecour Charité

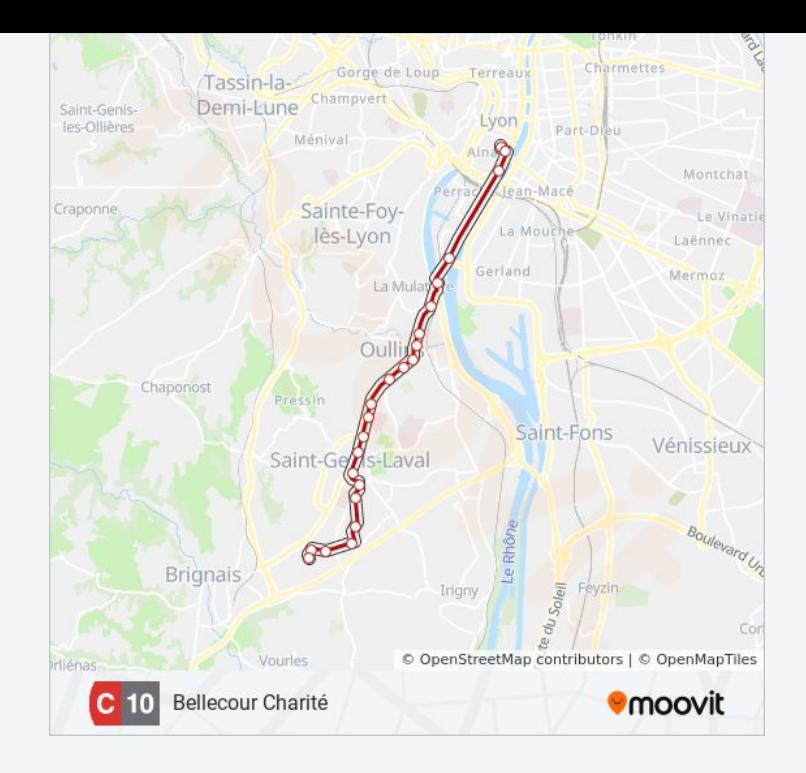

### **Direction: Saint-Genis Barolles** 23 arrêts [VOIR LES HORAIRES DE LA LIGNE](https://moovitapp.com/lyon-3483/lines/C10/35692876/5112878/fr?ref=2&poiType=line&customerId=4908&af_sub8=%2Findex%2Ffr%2Fline-pdf-Lyon-3483-1172550-35692876&utm_source=line_pdf&utm_medium=organic&utm_term=Bellecour%20Charit%C3%A9)

Bellecour A. Poncet

Pont De L'Université

Pont Gallieni R.D.

Musée Des Confluences

Pont De La Mulatière

Bastéro - Aquarium

Bas Des Chassagnes

Pont D'Oullins

Orsel

Oullins Mairie

Oullins Ville

Lorette

Ste Eugénie

St-Genis Gadagne

St-Genis Mairie

St-Genis Centre

St-Genis Verdun

Hôpital Henry Gabrielle

## **Horaires de la ligne C10 de bus**

Horaires de l'Itinéraire Saint-Genis Barolles:

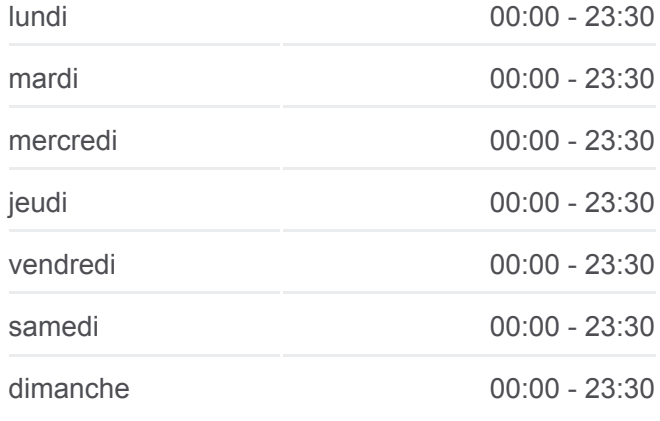

**Informations de la ligne C10 de bus Direction:** Saint-Genis Barolles **Arrêts:** 23 **Durée du Trajet:** 33 min **Récapitulatif de la ligne:**

Clos Rival

St Genis 2

Barolles Centre

Bois Des Chênes

St-Genis Barolles

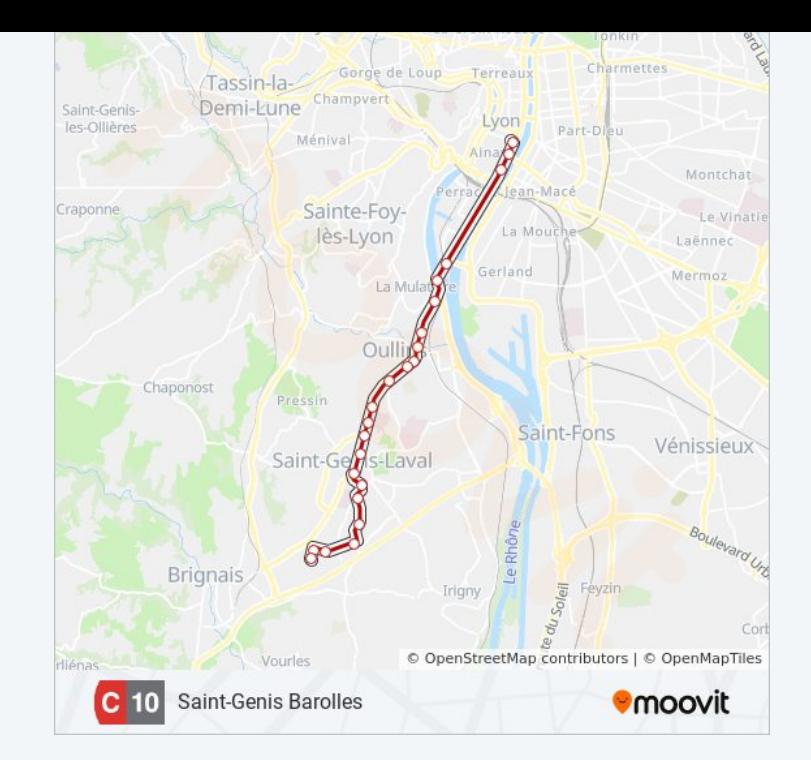

Les horaires et trajets sur une carte de la ligne C10 de bus sont disponibles dans un fichier PDF hors-ligne sur moovitapp.com. Utilisez le [Appli Moovit](https://moovitapp.com/lyon-3483/lines/C10/35692876/5112877/fr?ref=2&poiType=line&customerId=4908&af_sub8=%2Findex%2Ffr%2Fline-pdf-Lyon-3483-1172550-35692876&utm_source=line_pdf&utm_medium=organic&utm_term=Bellecour%20Charit%C3%A9) pour voir les horaires de bus, train ou métro en temps réel, ainsi que les instructions étape par étape pour tous les transports publics à Lyon.

[À propos de Moovit](https://moovit.com/fr/about-us-fr/?utm_source=line_pdf&utm_medium=organic&utm_term=Bellecour%20Charit%C3%A9) · [Solutions MaaS](https://moovit.com/fr/maas-solutions-fr/?utm_source=line_pdf&utm_medium=organic&utm_term=Bellecour%20Charit%C3%A9) · [Pays disponibles](https://moovitapp.com/index/fr/transport_en_commun-countries?utm_source=line_pdf&utm_medium=organic&utm_term=Bellecour%20Charit%C3%A9) · [Communauté Moovit](https://editor.moovitapp.com/web/community?campaign=line_pdf&utm_source=line_pdf&utm_medium=organic&utm_term=Bellecour%20Charit%C3%A9&lang=fr)

© 2024 Moovit - Tous droits réservés

**Consultez les horaires d'arrivée en direct**

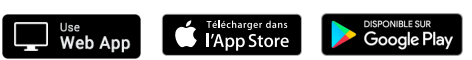